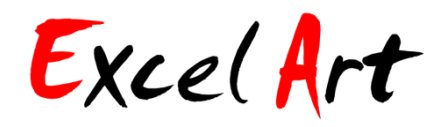

## 『もう一つのエクセルの楽しみ方』簡単にできるデザイン遊び

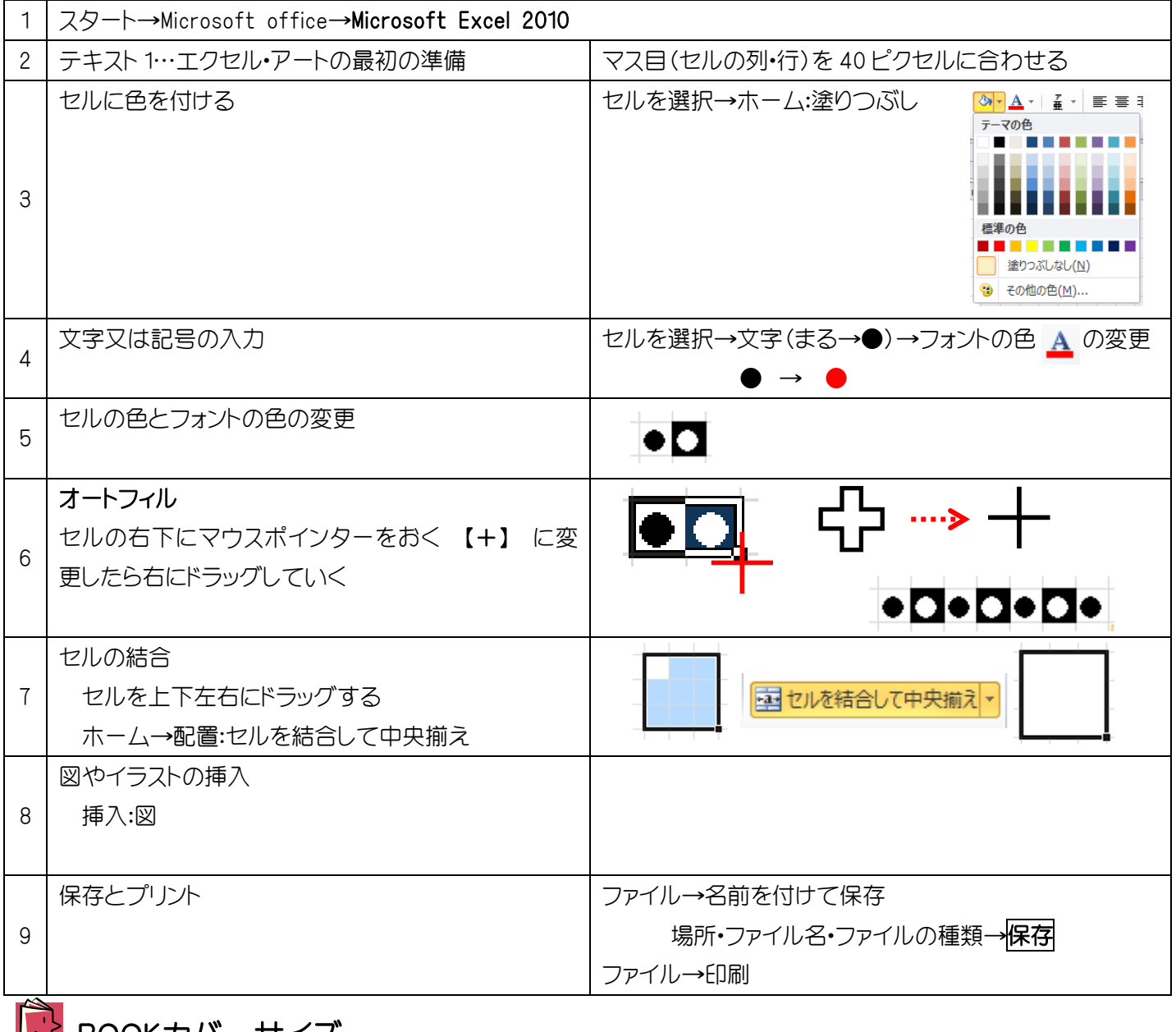

LY BOOKカバーサイス

- 文庫本/100%A4
- □ 単庫本/123%B4
- □ ビジネス書/141%A3

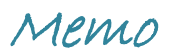

村上